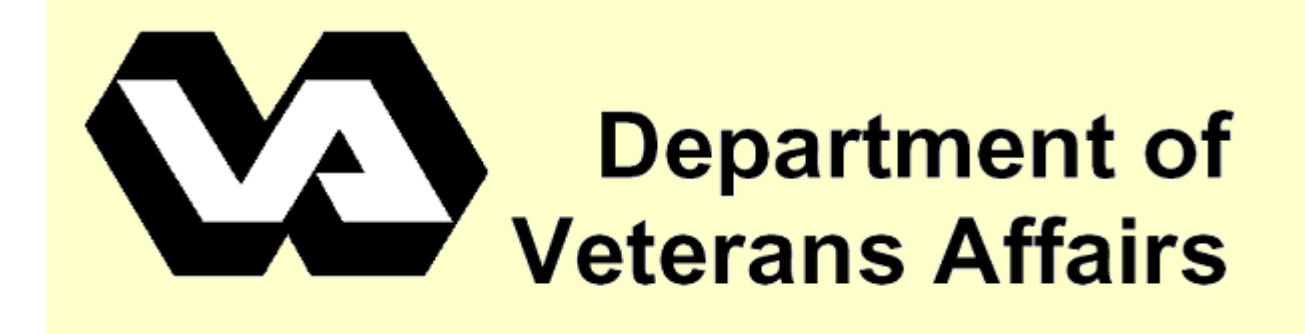

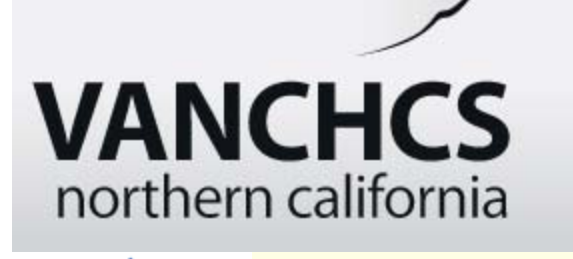

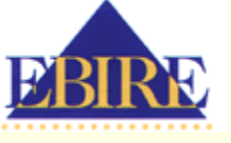

# **VAMCA: A toolbox for the visualization and metaanalysis of functional organization of the cortex using an P076 anatomical database**

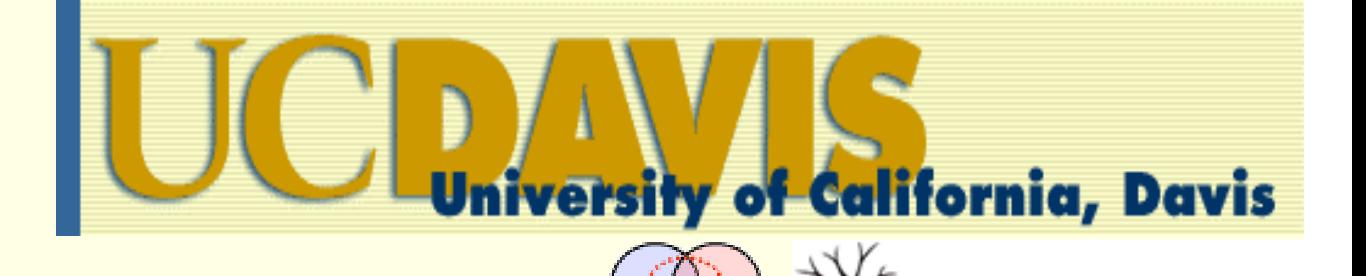

# *Timothy Herron 1 Anthony Cate1,2 Xiaojian Kang1,3 David Woods1,3,4*

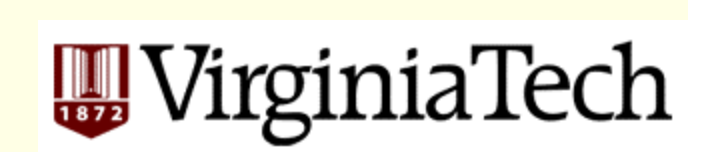

**1Human Cognitive Neurophysiology Lab, Neurology, US Veterans Affairs Research Service, NCHCS, Martinez, CA 2Department of Psychology, Virginia Tech, Blacksburg, VA 3Department of Neurology and Center for Neuroscience, University of California at Davis 4UC Davis Center for Mind and Brain, Davis, CA**

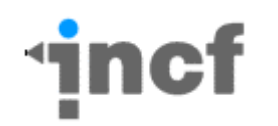

## **Abstract**

**The MatLab toolbox VAMCA (Visualization And Meta-analysis on Cortical Anatomy) [1] provides surface-based visualization of cortical functional activations published as stereotaxic coordinates (nitrc.org/projects/vamca). VAMCA uses a database of cortices from 60 healthy subjects to locate activations on a standardized cortical surface by extending the technique of multi-fiducial mapping [2] in order to perform meta-analyses.** 

**Non-parametric statistical tests are provided for determining (a) whether two groups of foci are in the same cortical location; (b) the extent of overlap of the two groups' foci.**

**Here we apply the toolbox to analyze extra-striate visual functional areas.**

**We also introduce and describe a simple-to-implement VAMCA email service for processing stereotaxic coordinates.**

## **VAMCA Cortical Database**

**Subject database: Brain T1 anatomical data from young (18-48 y.o.) healthy RH subjects: 60 right-handed (33 male).**

**Processing: FreeSurfer [3] renders cortical surfaces and registers them to a cortical mean sphere. SPM5 segments and normalizes the T1 images to MNI-152 space using affine coregistration.** 

**Multi-fiducial map database: 60 normalized 2D cortical surface space**  ÅÆ **3D MNI space maps.**

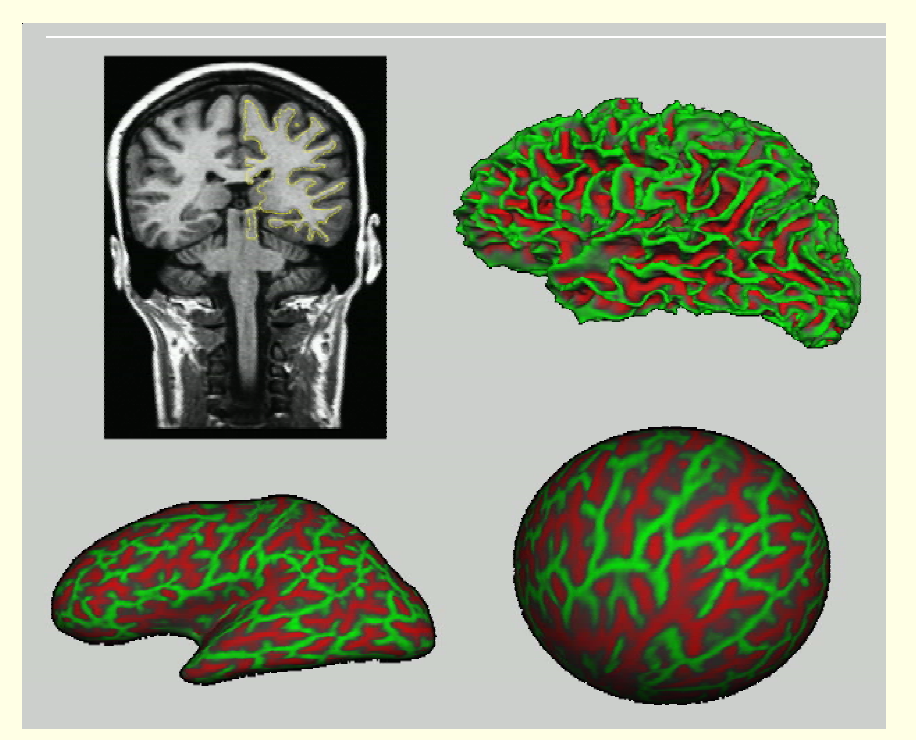

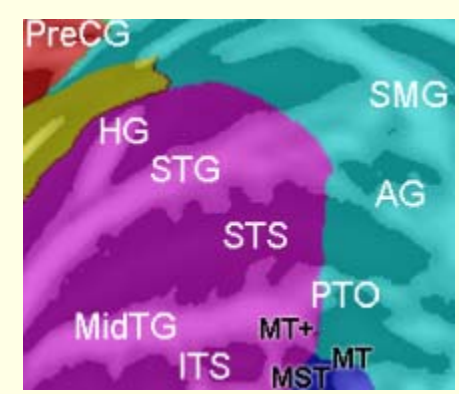

**Standardized Cortical Cartographic Flat Maps with labels**

#### **Mapping a stereotaxic location to the cortical surface**

**Stereotaxic coordinates in text files are processed in MatLab. An occipital lobe Talairach coordinate is circled.**

**The MNI to cortical surface maps are used to locate the closest location on all 60 surfaces (red) for each coordinate.**

**The 2D median location of the 60 surface locations is identified (green) and used for further processing.**

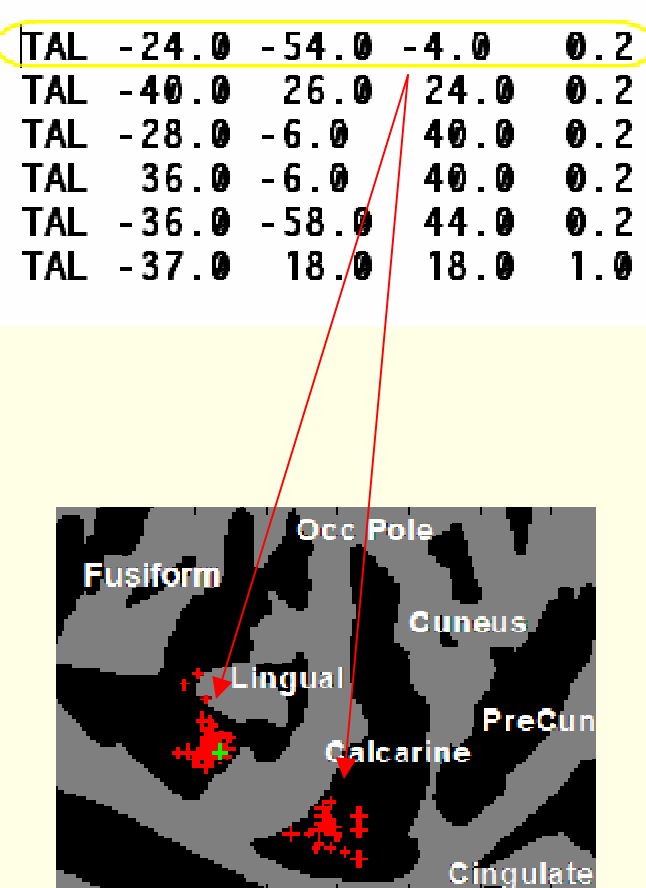

#### **Cortical Surface Map Parcels**

**Display of 34 FreeSurfer generated parcels [4] on a flat map centered on the occipital pole (white circle) with the calcarine sulcus below it.**

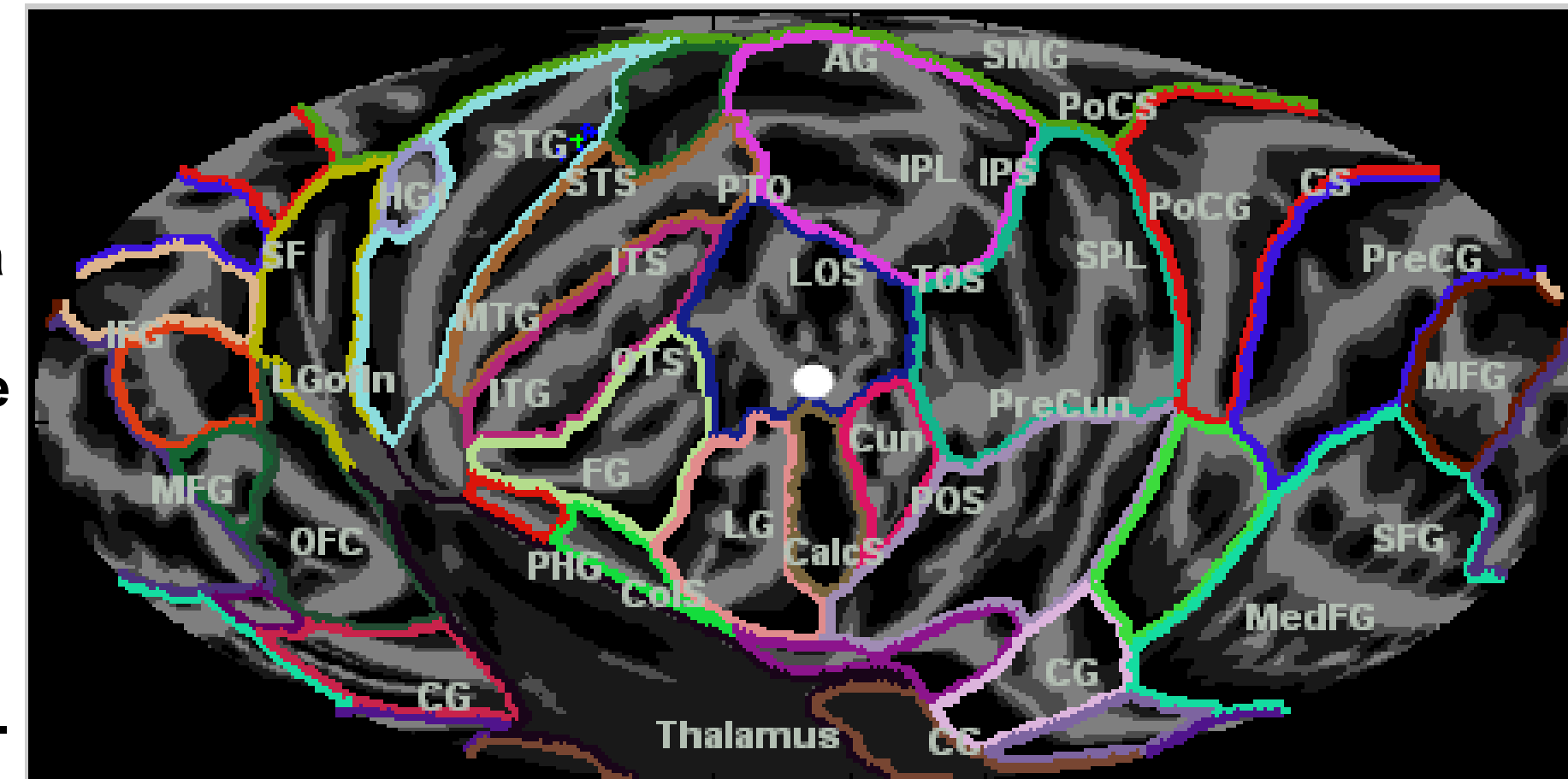

**Inf Temporal, Fusiform, Parahippocampal, Lingual, Calcarine, Cuneus, Precuneus, LOS, Sup Parietal, Inf Parietal, Posterior Cingulate**

#### **Cortical Surface Mapping Accuracy**

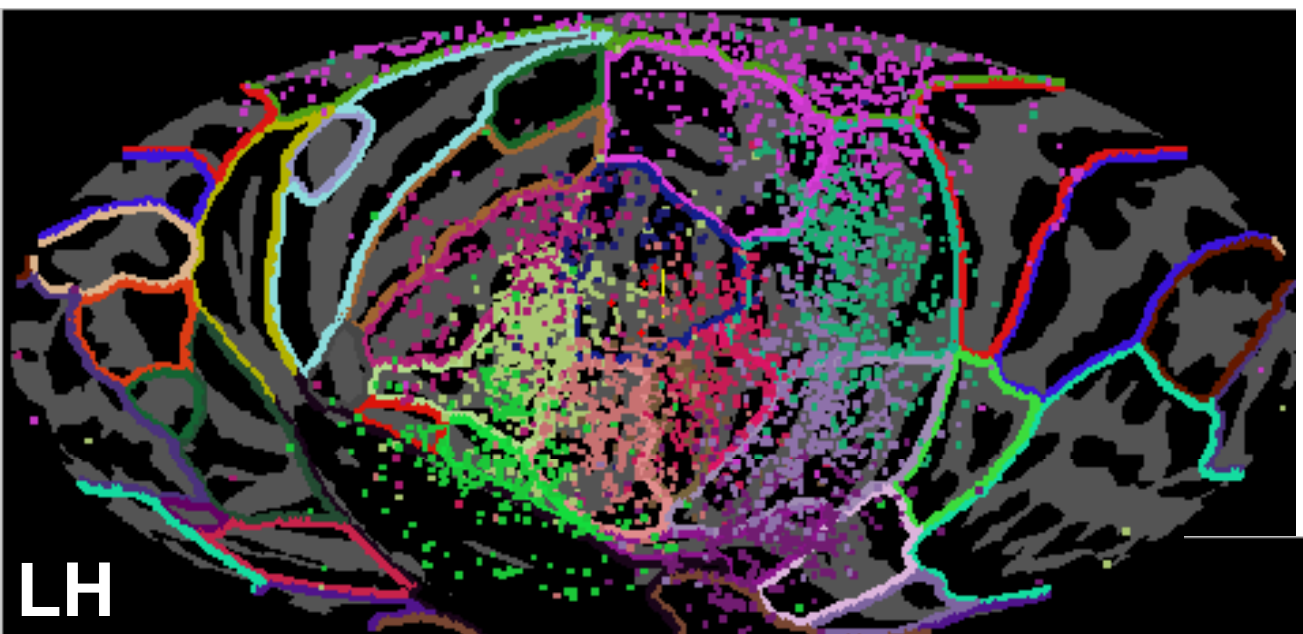

**Display of 6909 SumsDB [5] posterior cortex coordinates labeled by paper authors as belonging to the ROIs outlined in the same color.**

**Similarly, fMRI simulations show that mean cortical reconstruction accuracy is ~ 4 to 10 mm.**

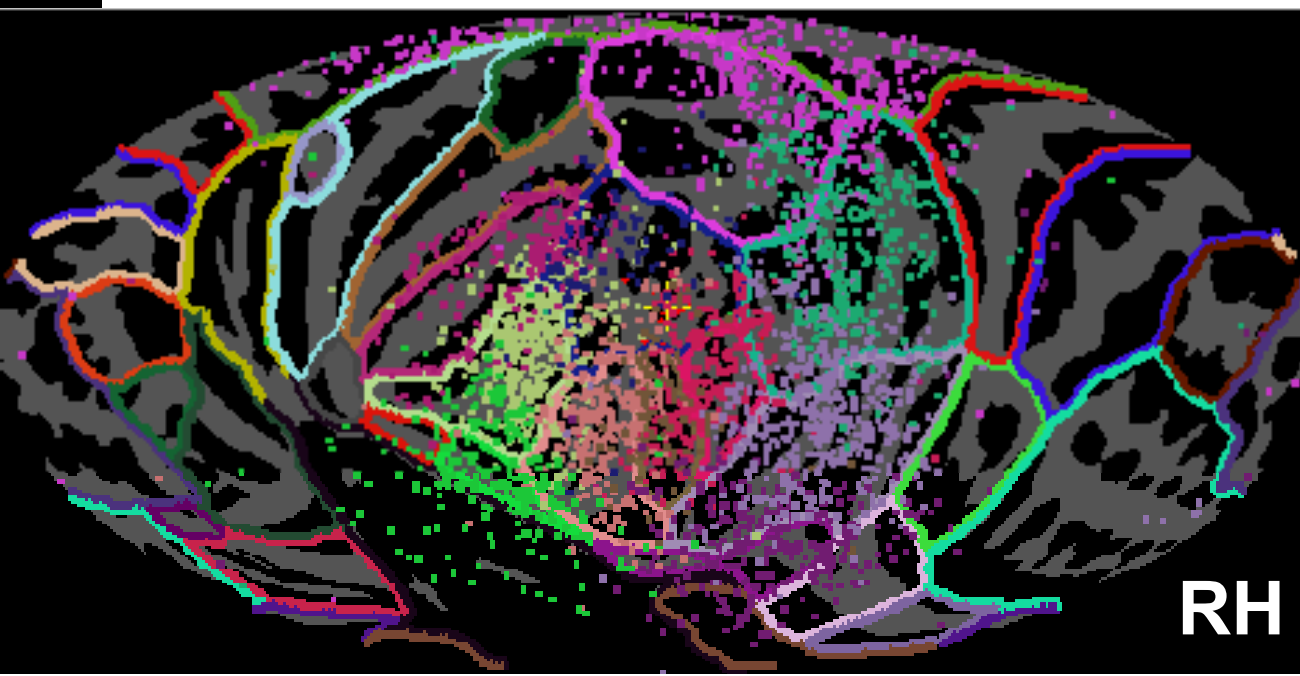

 $\mathbf{r}$ 

#### **Meta-analyzing the location of two groups of points on the cortex**

**Compiled FFA coordinates (Berman**  *NI***, 2010) [6] in red with green as centroid of whole group.**

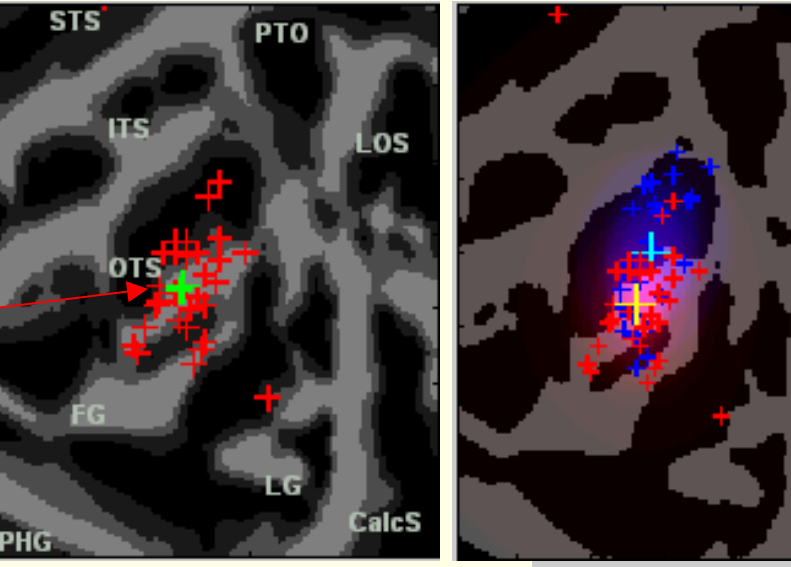

**Compared to Visual Word Form Area coordinates (Jobard,** *NI***, 2003) [6] in blue, with cyan as group centroid (yellow for FFA).**

**Test if the inter-group surface distance in mm between centroids ( \*) is high compared to distances (---) after permuting group membership.**

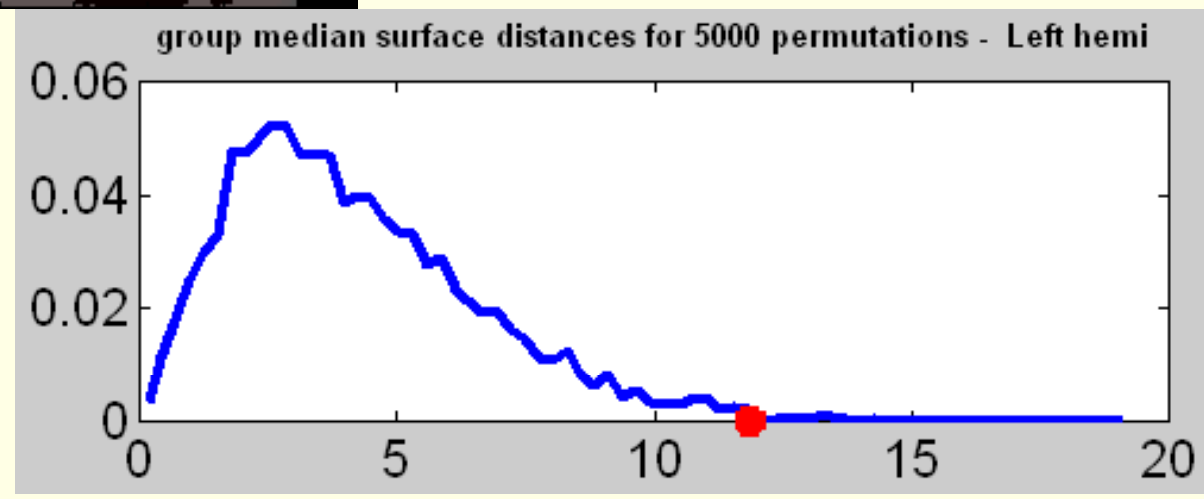

## **Mapping Ventral Extrastriate Visual Stimulus Selective Regions (SSR)**

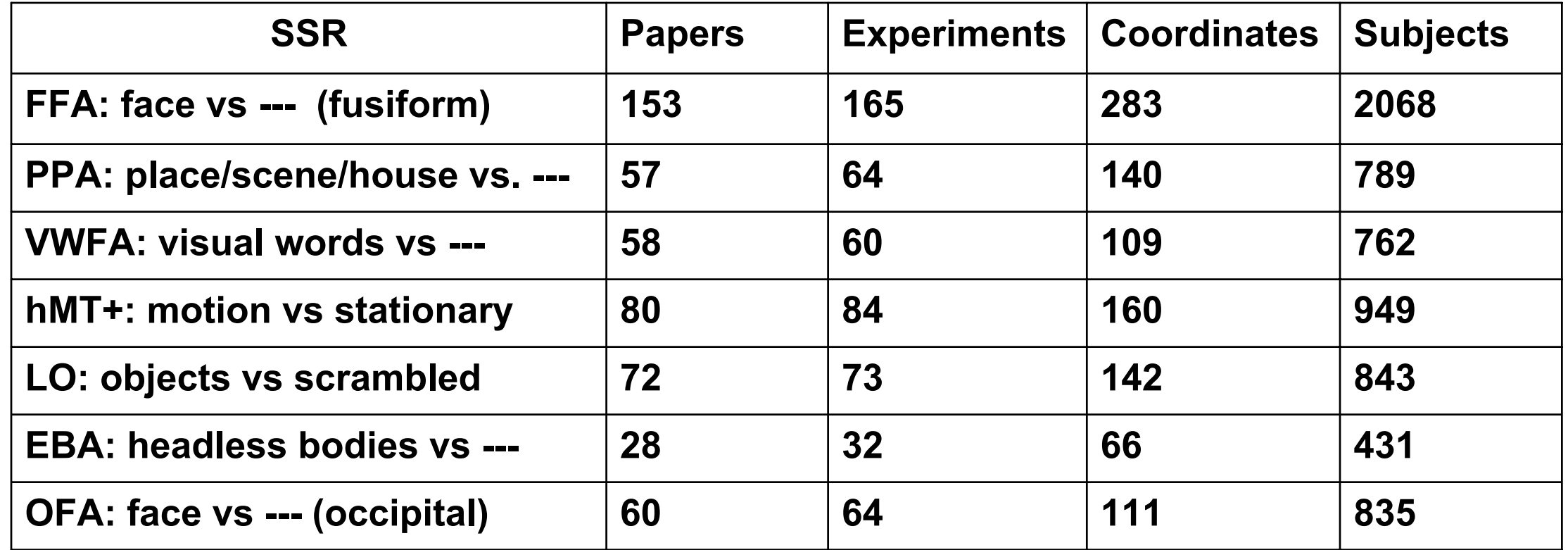

**Papers were searched within Google Scholar using the "localizer" keyword along with relevant anatomical and stimulus terms.**

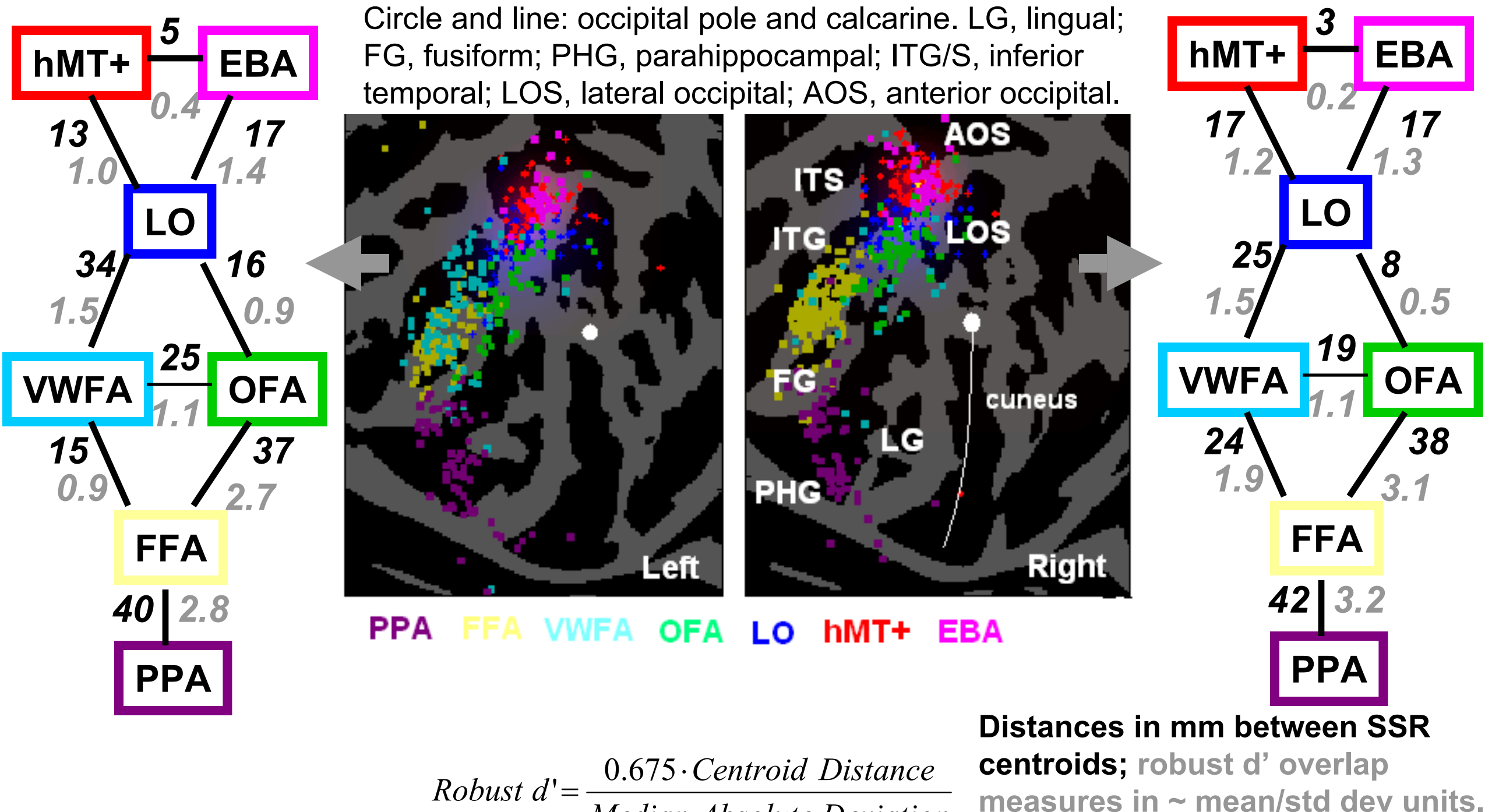

*Median Absolute Deviation*

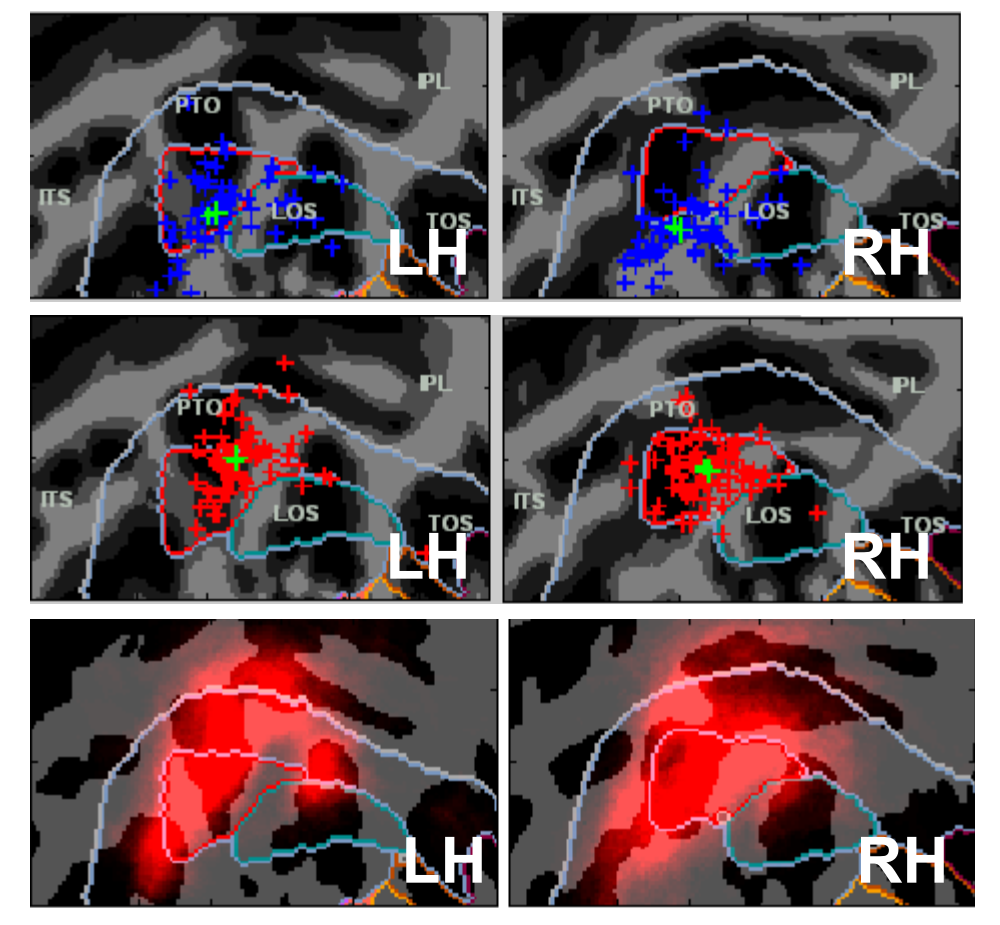

**Maps of SSRs LO (top) and hMT+ (middle) as compared to the PALS-12 [2] same ROIs outlined. Bottom shows location of V5 mapped from cytoarchetectonic data [7].**

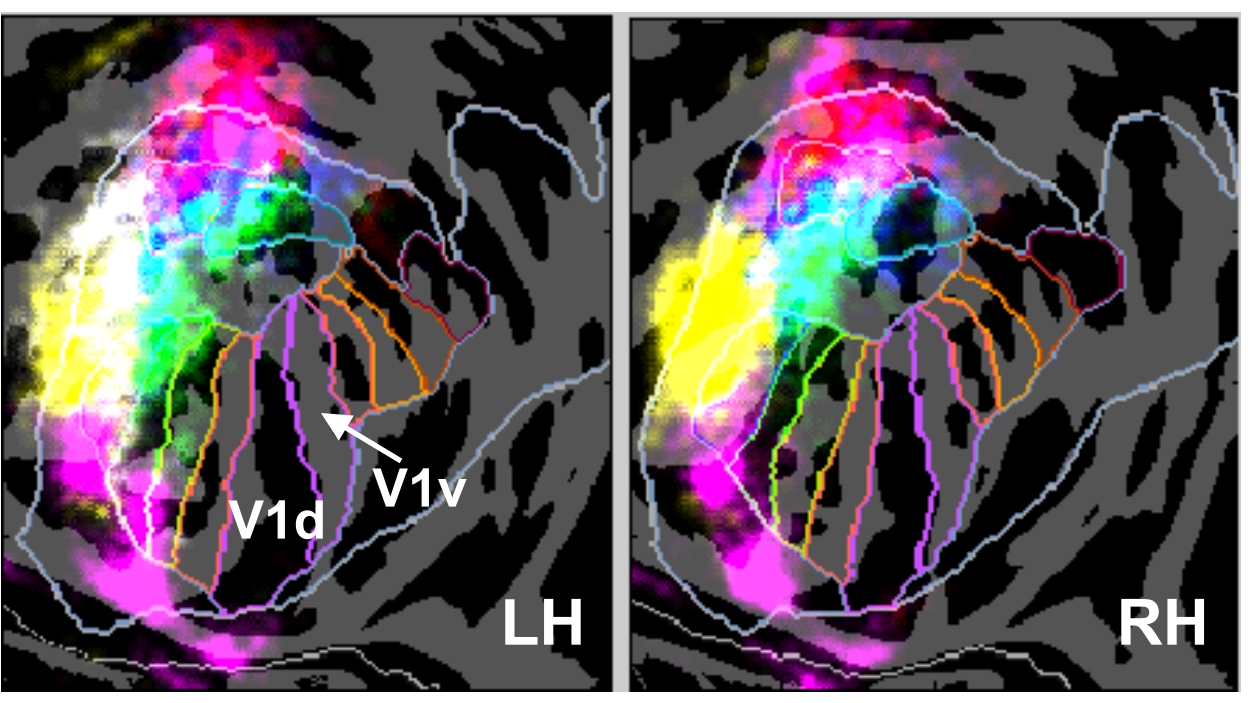

**Clouds of individual surface locations for the SSRs using a winner-take-all maximal "density": PPA, FFA, VWFA, OFA, LO, MT, and EBA with PALS-12 [2] visuotopy ROIs outlined.**

#### **Localizer Contrast Variations**

**The specific localizer used may matter.**

**FFA passive viewing ( + ) vs. FFA taskengaged ( +) groups separated by 6 mm and d'=0.5 in the left hemisphere (only 3 mm and d'=0.3 in RH).**

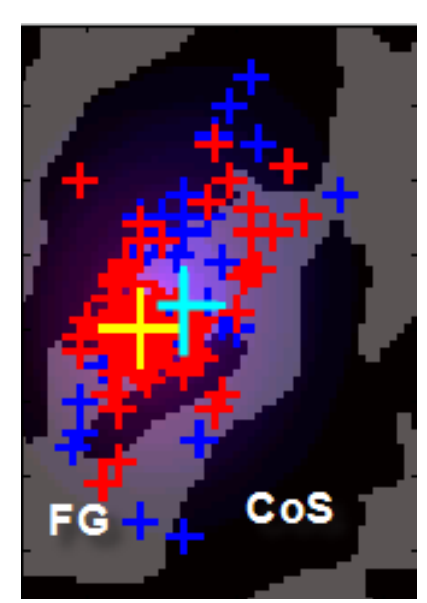

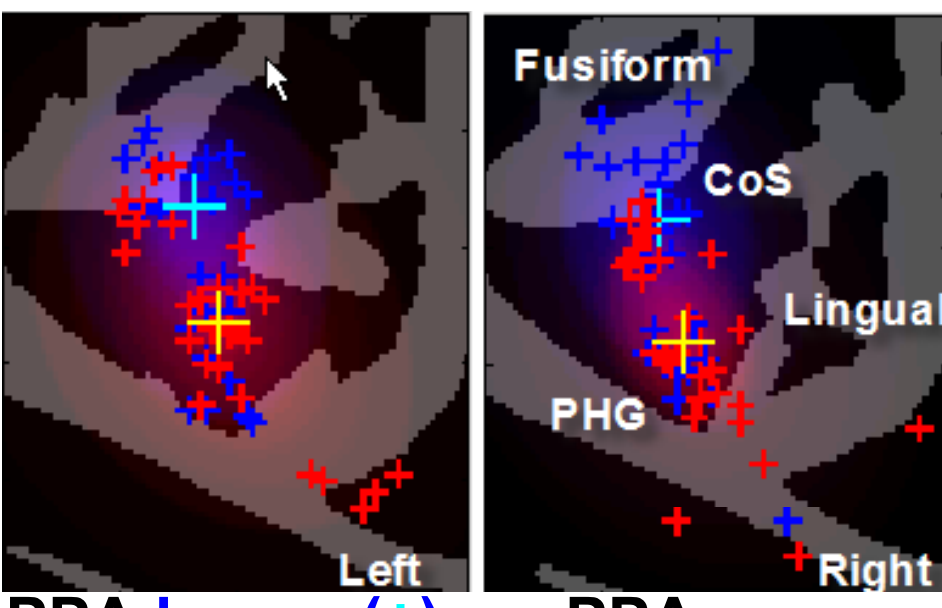

**PPA house ( + ) vs. PPA scene ( +) groups separated by 15 mm and d'=0.9 in both hemispheres**

**However, the following localizer differences appear to be inconsequential:**

**FFA: If the foil to faces was objects or scrambled faces (d'=0.2-0.3). FFA&PPA: How many categories of foil objects were used (d'=0.1-0.2). OFA&PPA: If subjects were passively viewing or doing a task (d'=0.1-0.3).**

#### **VAMCA Email Service**

**VAMCA.hcnlab@ebire.org hosts a VAMCA meta-analysis service. Text files with stereotaxic coordinates as attachments or in the email body are processed and returned with output text files and graphics.**

**System configuration is simple and extensible:**

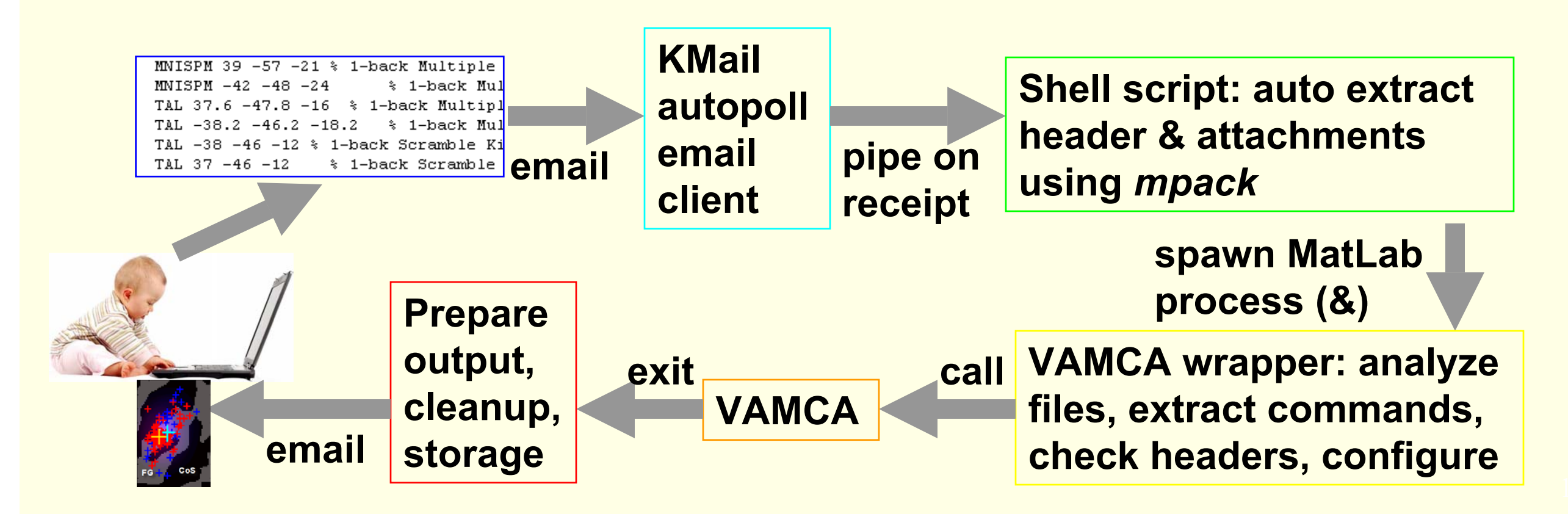

#### **Considerations:**

- **No web service to setup and program, just install** *mpack***, customize two short scripts, and configure an ordinary email client.**
- **Scientific software runs in native language & form – not limited to using the languages available on a web server.**
- **Good for low-bandwidth/high-computation/large-fixed-database applications, and where a few minutes of return delay is acceptable.**
- **Can be setup behind strong firewalls where servers are not permitted.**
- **Can be implemented on multiple machines as needed – competitive polling of email account (with email deletion on receipt) distributes load.**
- **Important to use try…catch code to email back error types upon failure.**

# **Acknowledgements**

We would like to thank Kimmo Alho for ideas and encouragement and And Turken and Bill Yund for many discussions.

This work is supported by the VA Research Service through RR&D grant (B6120R,Woods).

## **References**

[1] Herron et al., OHBM 2009, San Francisco, **www.ebire.org/hcnlab** [2] van Essen, Neuroimage, 28:635-662, 2005, sumsdb.wustl.edu [3] Dale, et al, Neuroimage, 9:179-194, 1999, surfer.nmr.mgh.harvard.edu [4] Desikan et al, Neuroimage 31, 968-980**,** 2006. [5] Reid & van Essen, sumsdb.wustl.edu/sums/studycollectionlib.do?list=listAll [6] Berman et al, NI, 50, 2010; Jobard et al, NI, 20, 2003. [7] Wilms et al, Anat Embryol, 210, 2005.

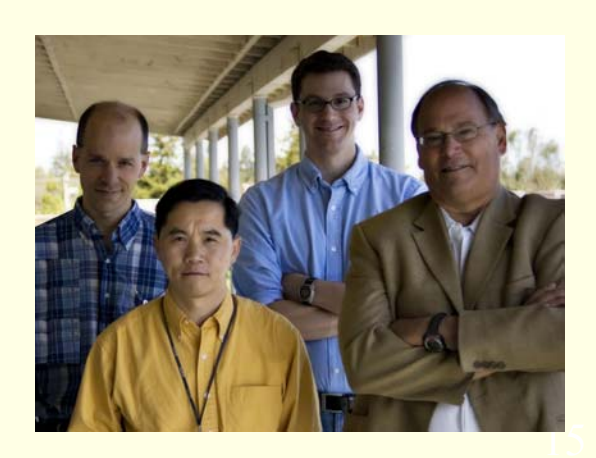